## Instrukcja zmiana portu MySQL na Xampp

1. Zatrzymuję usługi

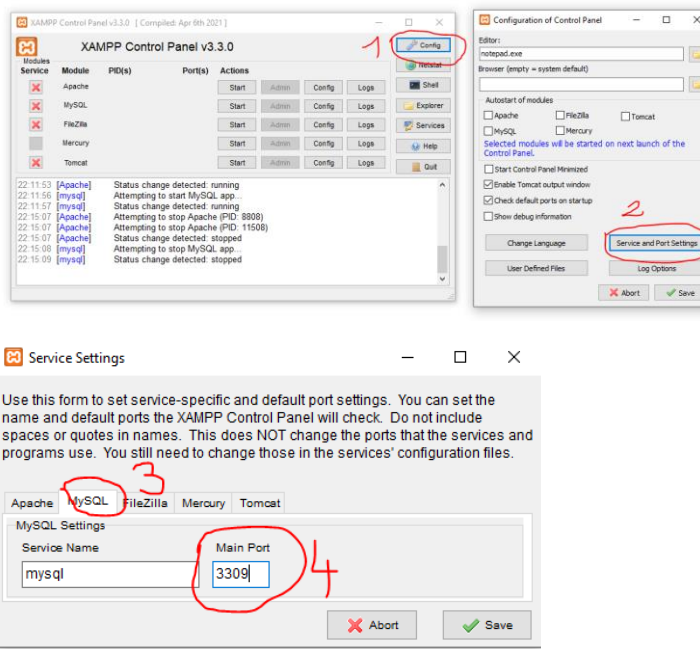

zmieniam port z 3306 na np. 3309

2. Kolejnym krokiem otwieram C:\xampp\mysql\bin\my.ini

Lub z panelu xamppa my.ini

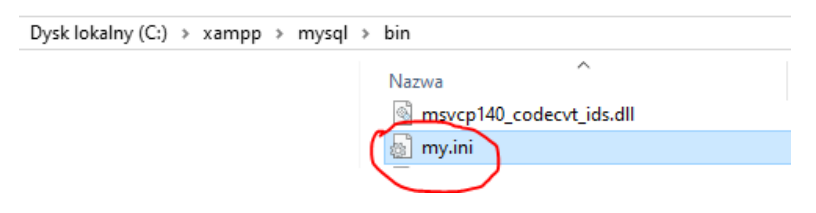

Zmieniam port z 3306 np. na 3309 linia 20 i 29

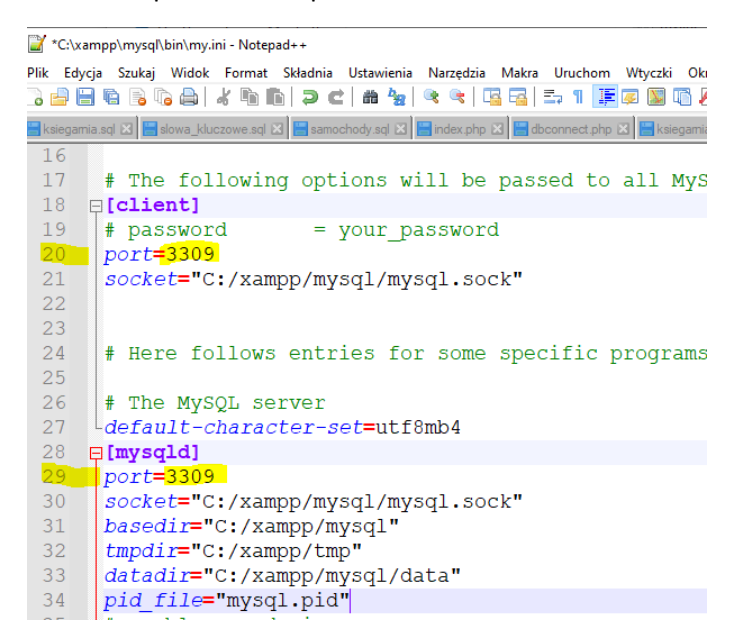

3. C:\xampp\phpMyAdmin\config.inc.php dopisuje:

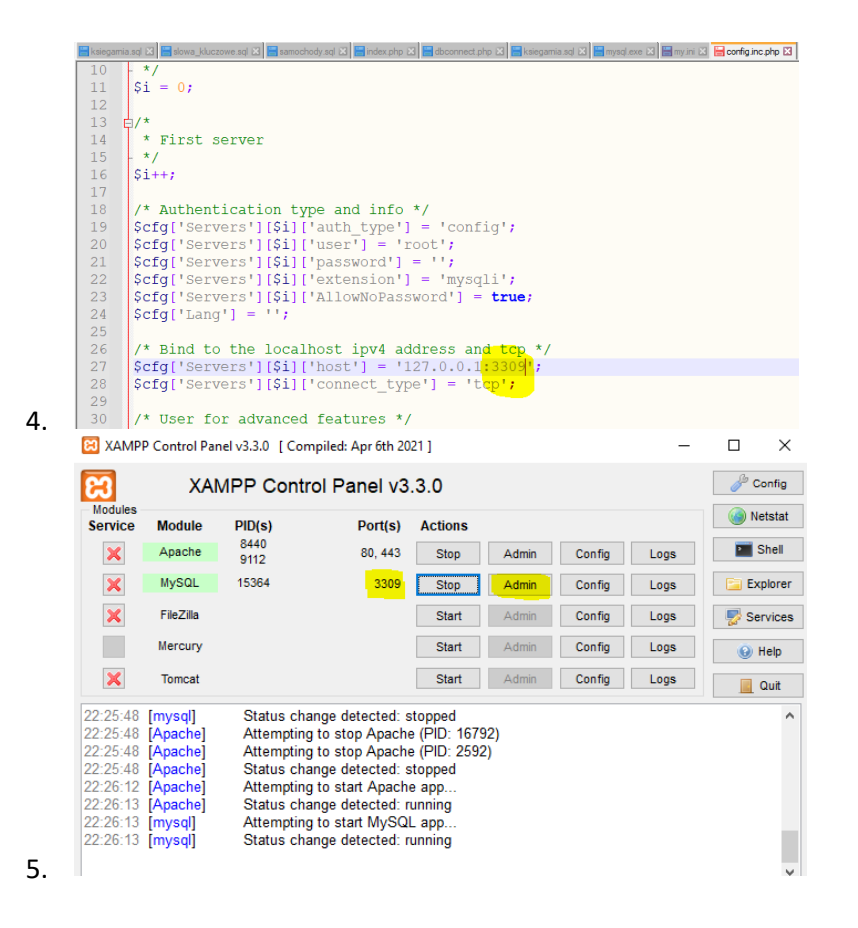

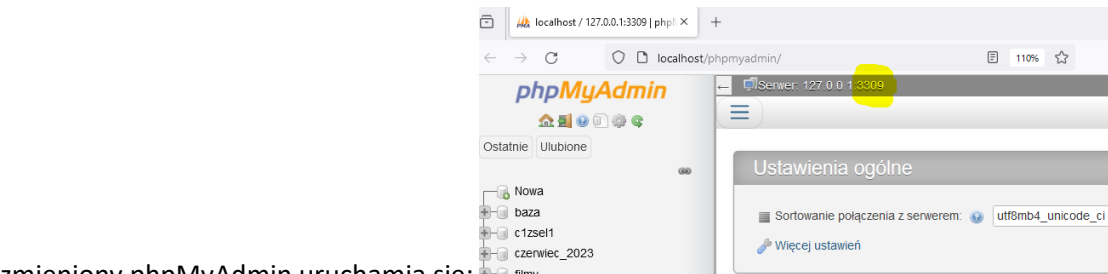

Port zmieniony phpMyAdmin uruchamia się: